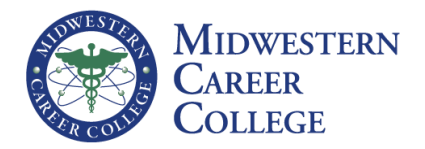

## **Technology Expectations:**

- 1. Students will complete assignments using the Internet and Library-technology based databases, such as the MCC's ProQuest or EBook Central, or Google Scholar when preparing for course assignments and discussion board questions.
- 2. File submission will only be accepted in standard office formats or PDFs. Links to documents will not be accepted.
- 3. Students will interact with their instructor and other classmates through the D2L virtual classroom, including retrieving their syllabus, participating in structured discussions, submitting assignments, and communicating with the instructor.
- 4. Students are expected to use their MCC email for all correspondence. Students should check their email regularly.
- 5. Support Requests-Please submit all requests for assistance to the "D2L-Brightspace Support Request" link. The helpdesk is available 24/7.

## **Technology Requirements:**

• High-speed internet connection, such as DSL or a cable modem is required. Your internet connection is critical for viewing media and course content via D2L-Brightspace

## **Miscellaneous Functionality Notes:**

- **Ensure that your browser has JavaScript and Cookies enabled.**
- **For desktop systems, it is recommended that you install Adobe Flash Player 10.1 or greater.**
- **Brightspace Learning Environment supports HTML5 Video Player and does not rely on Adobe** Flash and Adobe Flash Player. However, you can still create Flash-dependent video content in Brightspace Learning Environment.
- §

# **D2L-Brightspace supports the following browsers:**

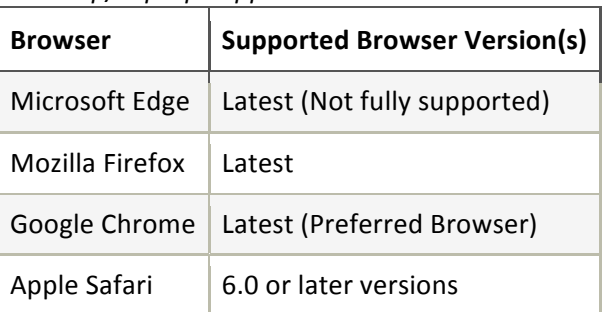

# *Desktop/Laptop Support*

\**You can access Brightspace Learning Environment with older versions of supported browsers; however,*  D2L does not test Brightspace Learning Environment against these older versions. This means you may encounter unexpected user interface behavior and appearance, or broken and unsupported functionality.

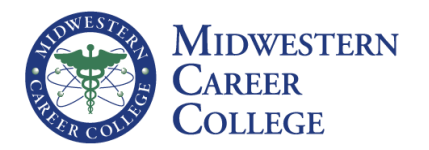

## *Tablets/Mobile Devices*

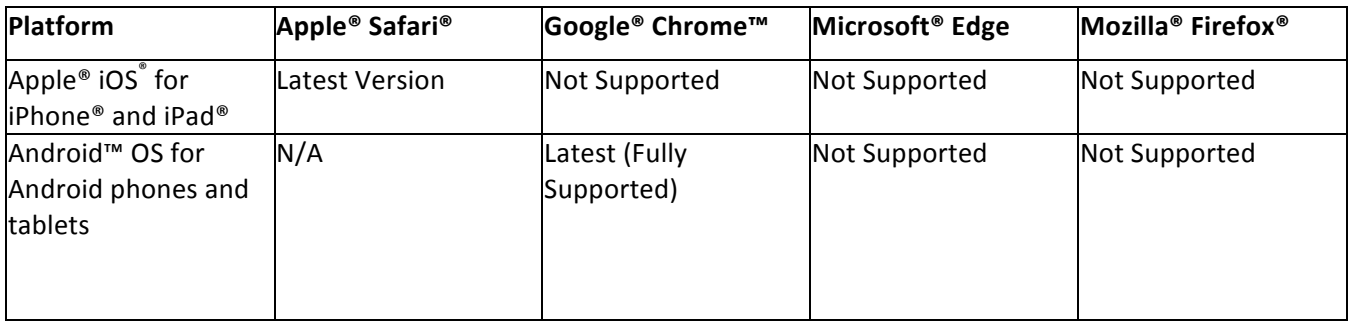

## **Office 365 supports following browsers:**

For the best security and functionality, keep your web browser up to date.

Desktop and Laptop Computers:

- **Windows 10**: The new Microsoft Edge, Microsoft Edge Legacy, Internet Explorer 11, Mozilla Firefox, or Google Chrome
- **Windows 8, 8.1, or 7 (SP1)**: The new Microsoft Edge, Internet Explorer 11, Firefox or Chrome
- **Windows Vista (SP2)**: Firefox or Chrome, but some features may not be available. We recommend updating to at least Windows 7 (SP1).
- **Mac OS X (10.10 and later)**: The new Microsoft Edge, Apple Safari 10+ or Chrome

iOS Devices:

- **iPad:** If you're using at least iOS 10.0 we recommend using the Office for iPad apps instead. You'll find them in the Apple app store. If you're using an older version of iOS then Safari is the best browser for Office for the web on iPads, but some features may not be available.
- **iPhone**: If you're using at least iOS 10.0 we recommend using the Office for iPhone apps instead of the browser. You'll find them in the Apple app store.

If you're using an older version of iOS then Safari is the best browser for Office for the web on iPhones but some features may not be available.

#### Android Devices:

There are currently no browsers on Android that are officially supported with Office for the web. We recommend using the Office for Android apps instead. You'll find them in the Google Play store.